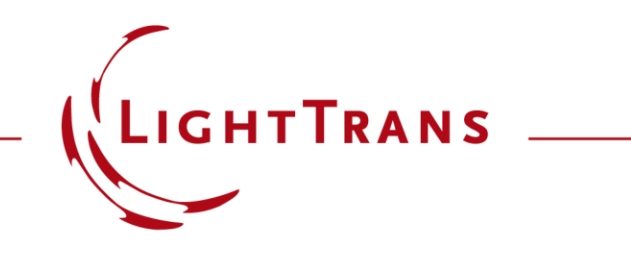

#### **Importing Measured Sun Spectrum into VirtualLab Fusion**

#### **Abstract**

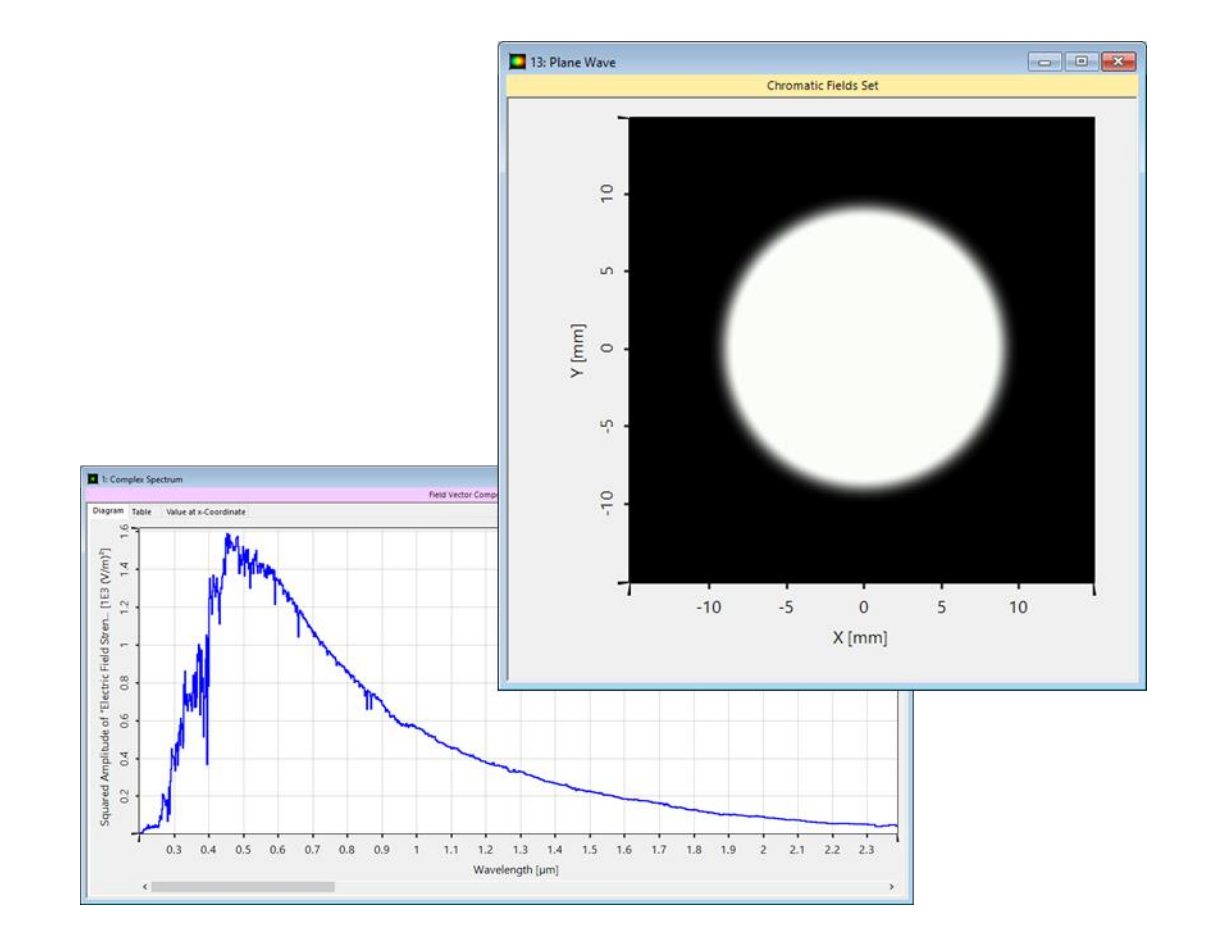

The light source is a vital part of any optical system, and using a model that can replicate the most relevant physical properties of the source is fundamental for the success of any optical simulation. A very commonly used source is light emitted by the Sun, with its complex radiation spectrum being one of its most notable characteristics (black -body spectrum). In this use case we illustrate how to import a measured spectrum into VirtualLab Fusion, using sunlight as an example, and then cover how to employ said data as the spectral composition of a source in an optical system.

## **Modeling Task**

How to import the measured spectrum of sunlight (see figure below) into VirtualLab Fusion, and how then to use it as the spectral composition of the source in a system?

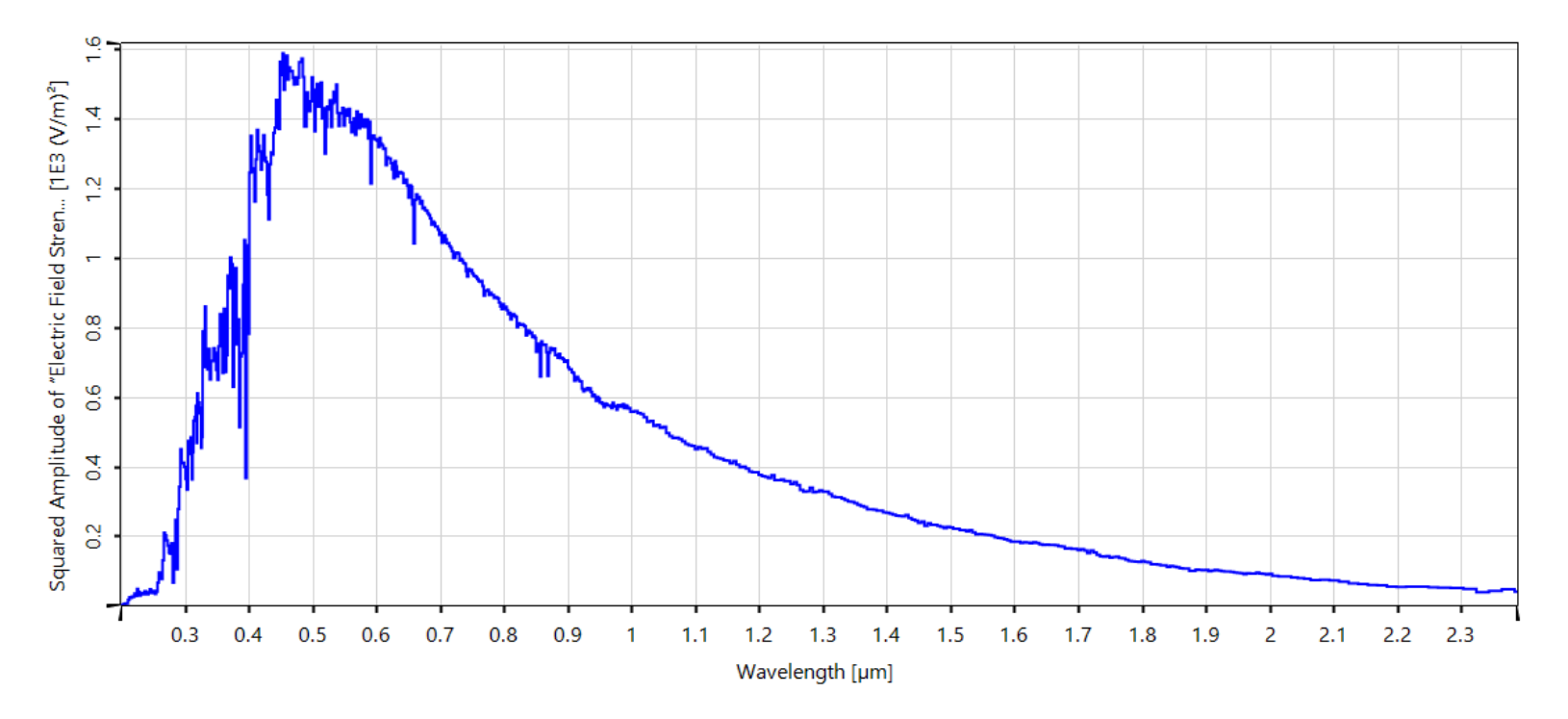

Data of the extraterrestrial sun spectrum from Wehrli, C. World Radiation Center (WRC), 615(1), 10-17, (1985).

## **Use the Source in an Optical System**

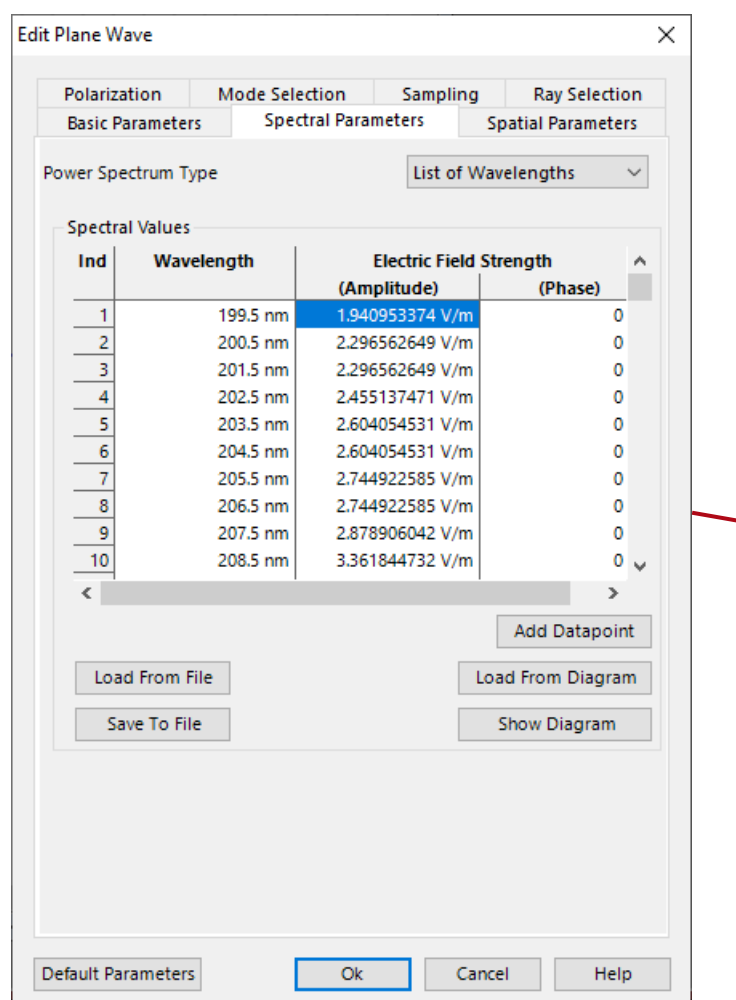

- Any spectrum can be read from text files directly into the edit dialog of a light source, if the given format is correct.
- The measured spectrum can be directly used in a source in an optical system. To illustrate this, we imported the sunlight spectrum into a Michelson interferometer setup. Since sunlight is usually considered to emanate at infinity, it is treated as a plane wave here.

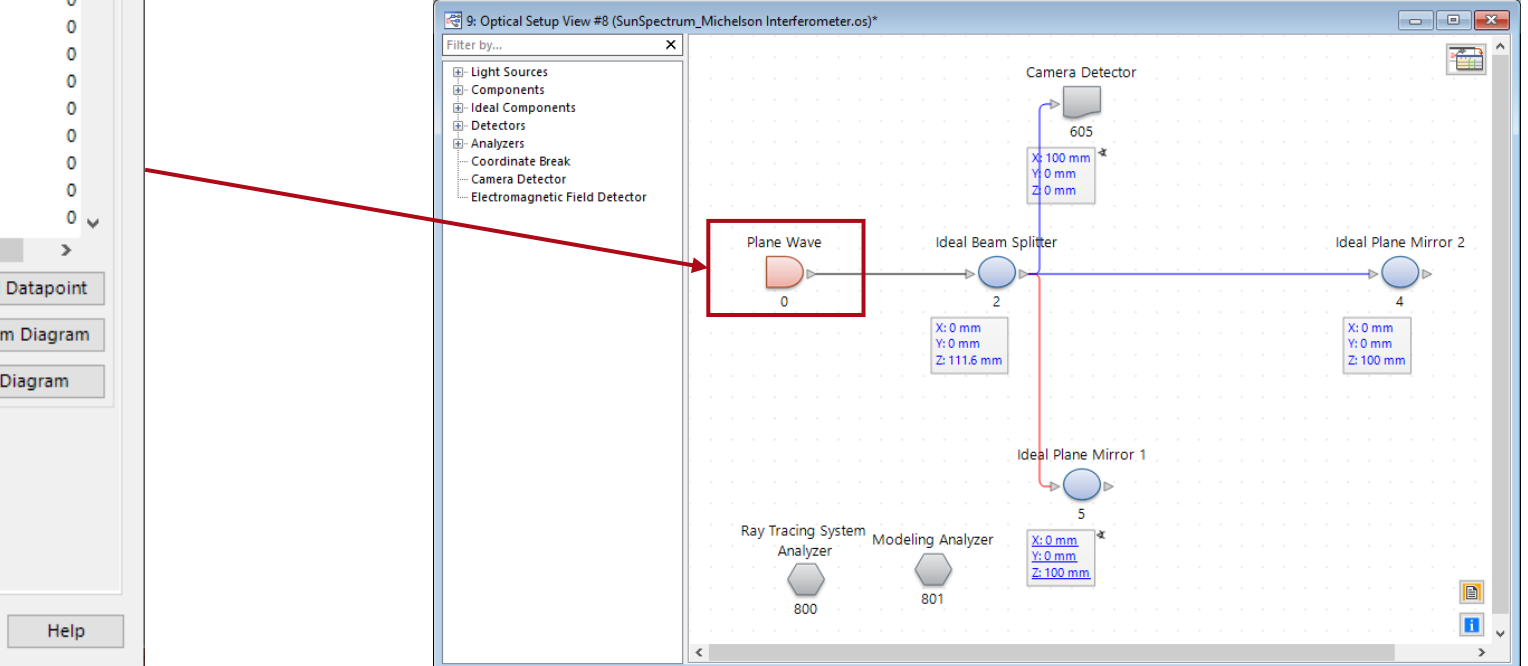

# **Import Spectrum into the Source**

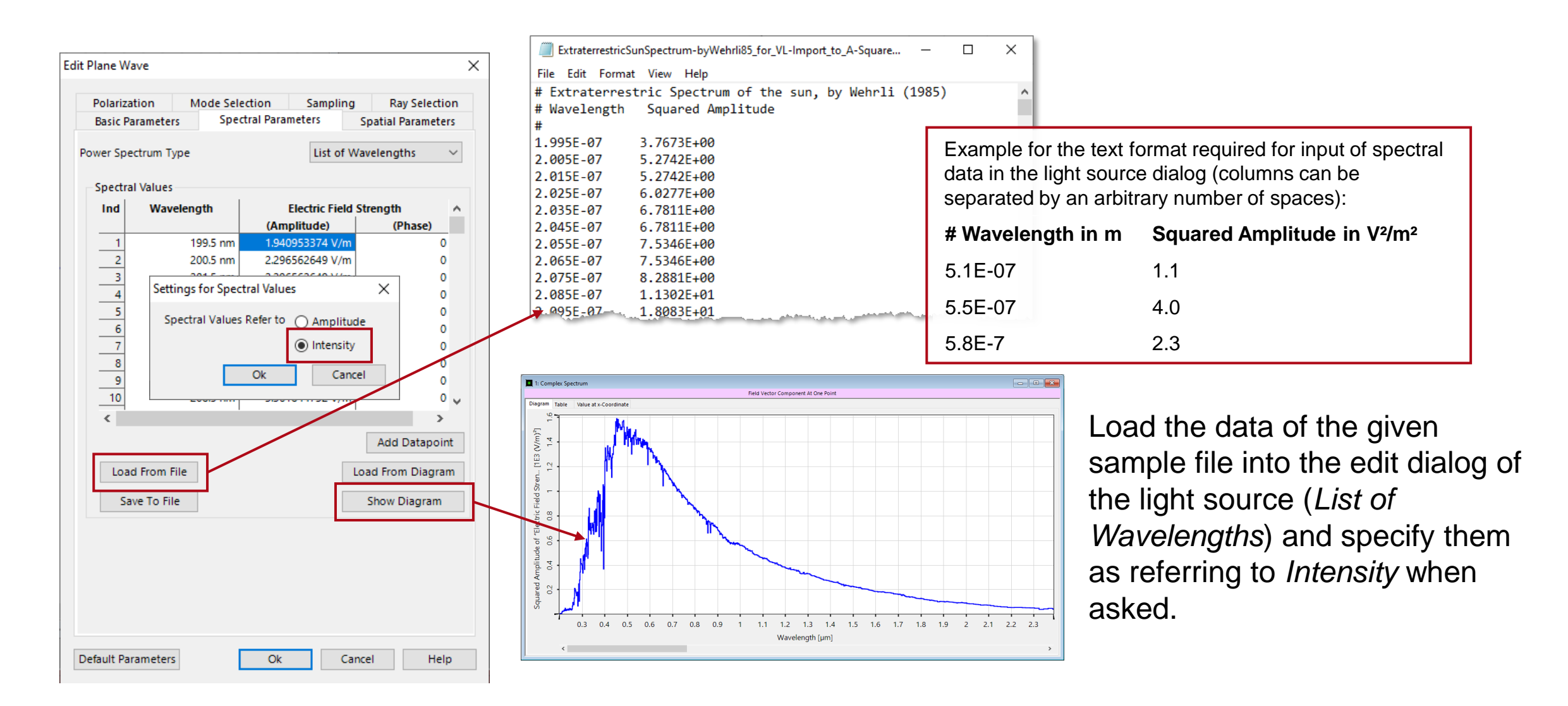

## **Michelson Interferometer Experiment**

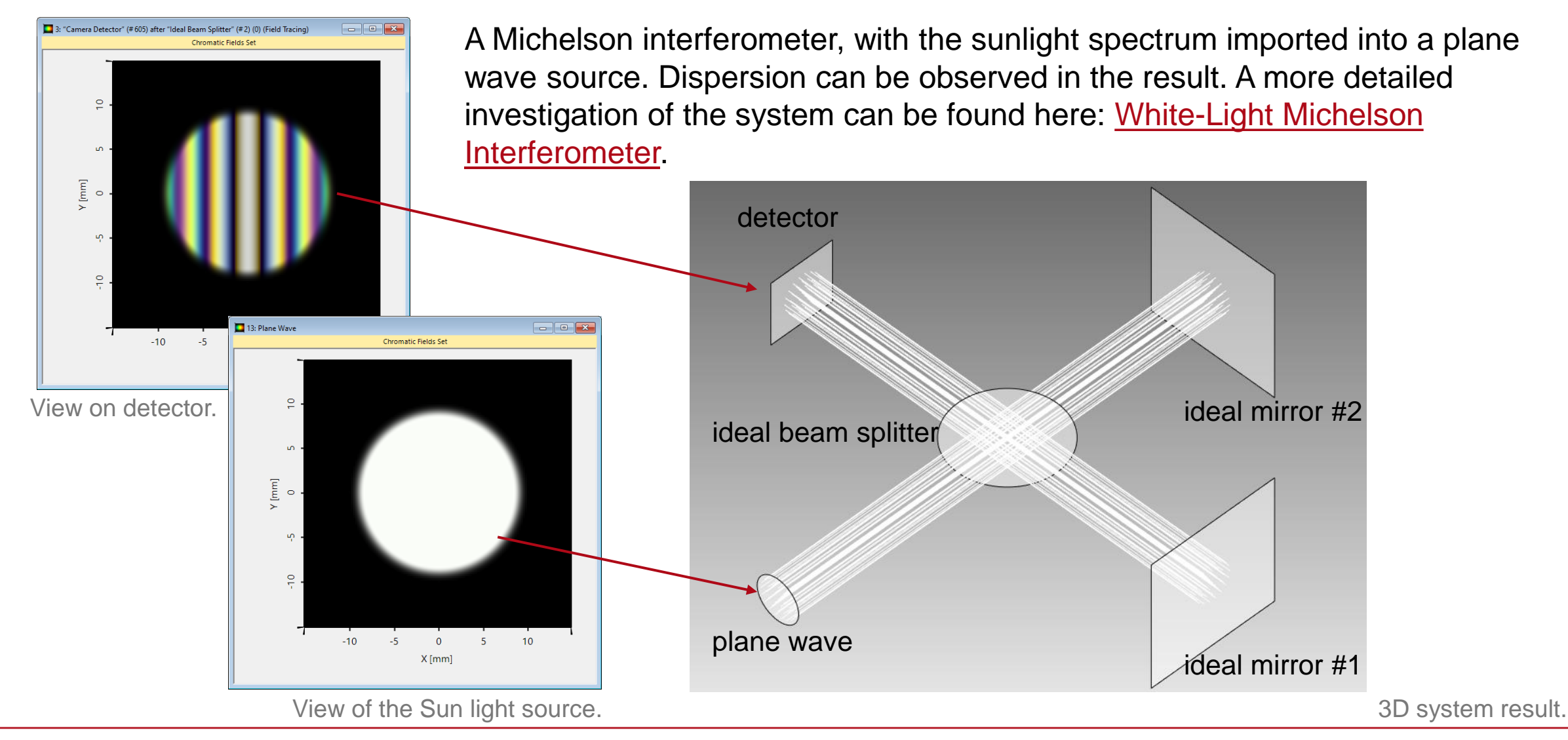

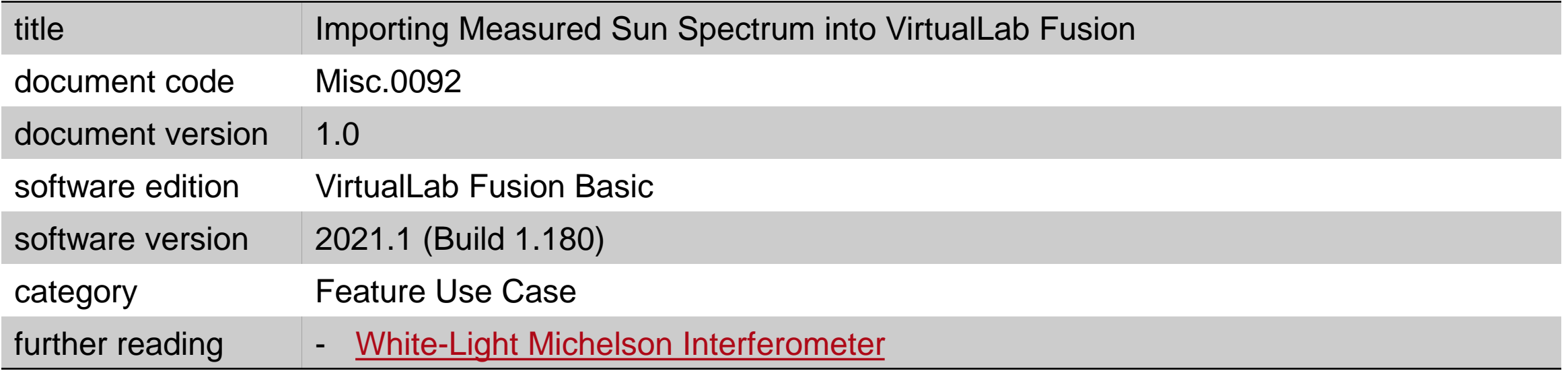